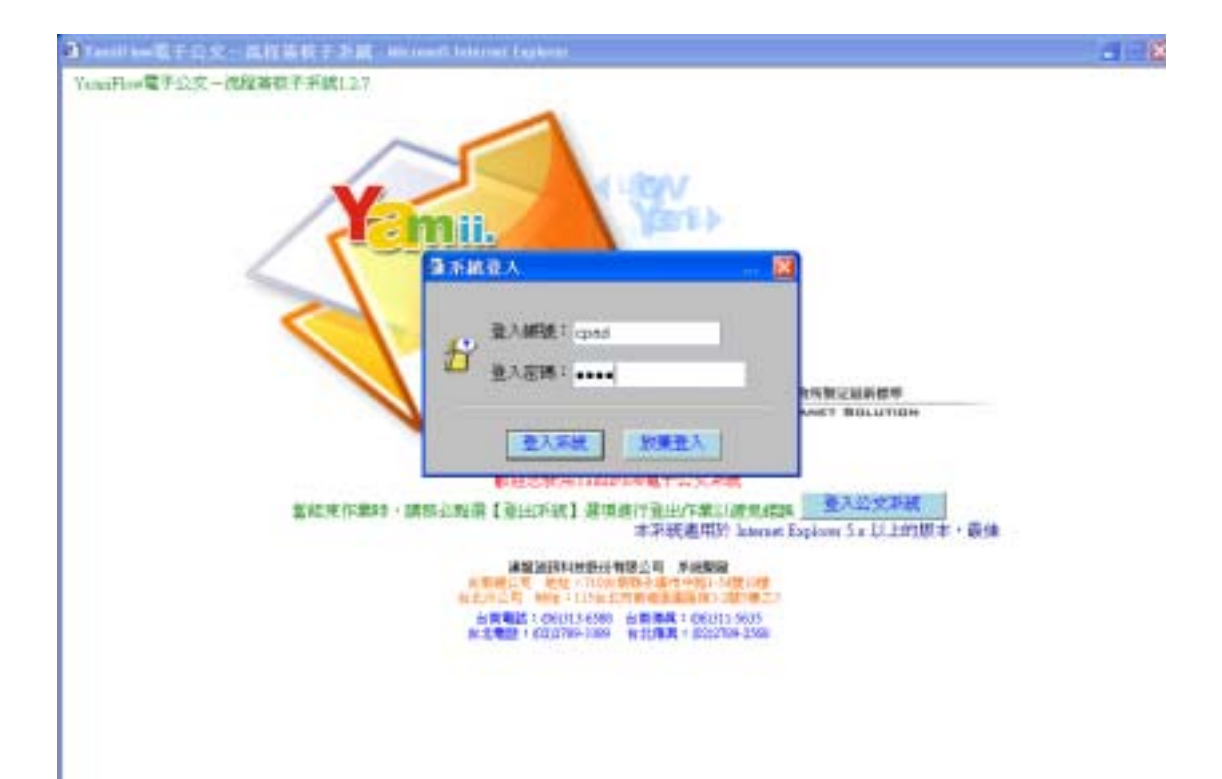

 $\mathbf{u} = \mathbf{u}$ 

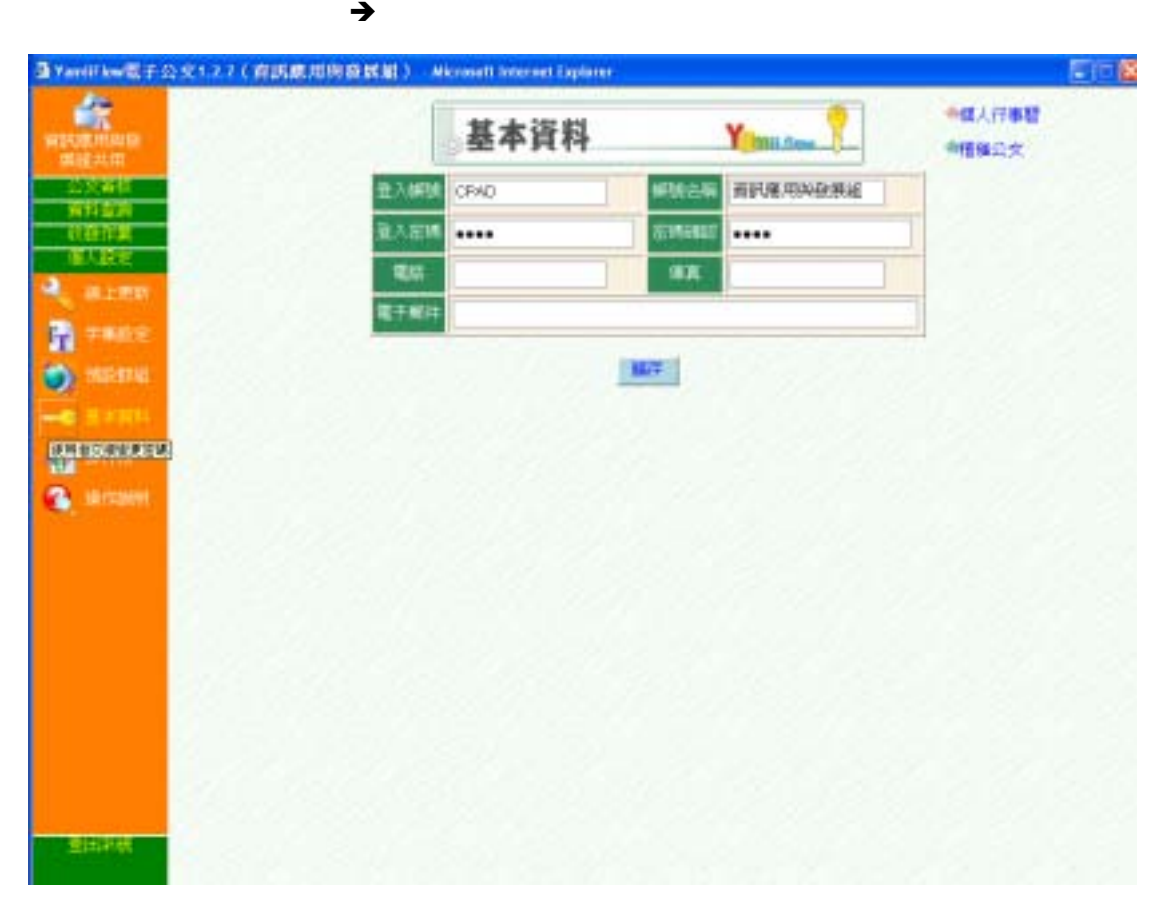

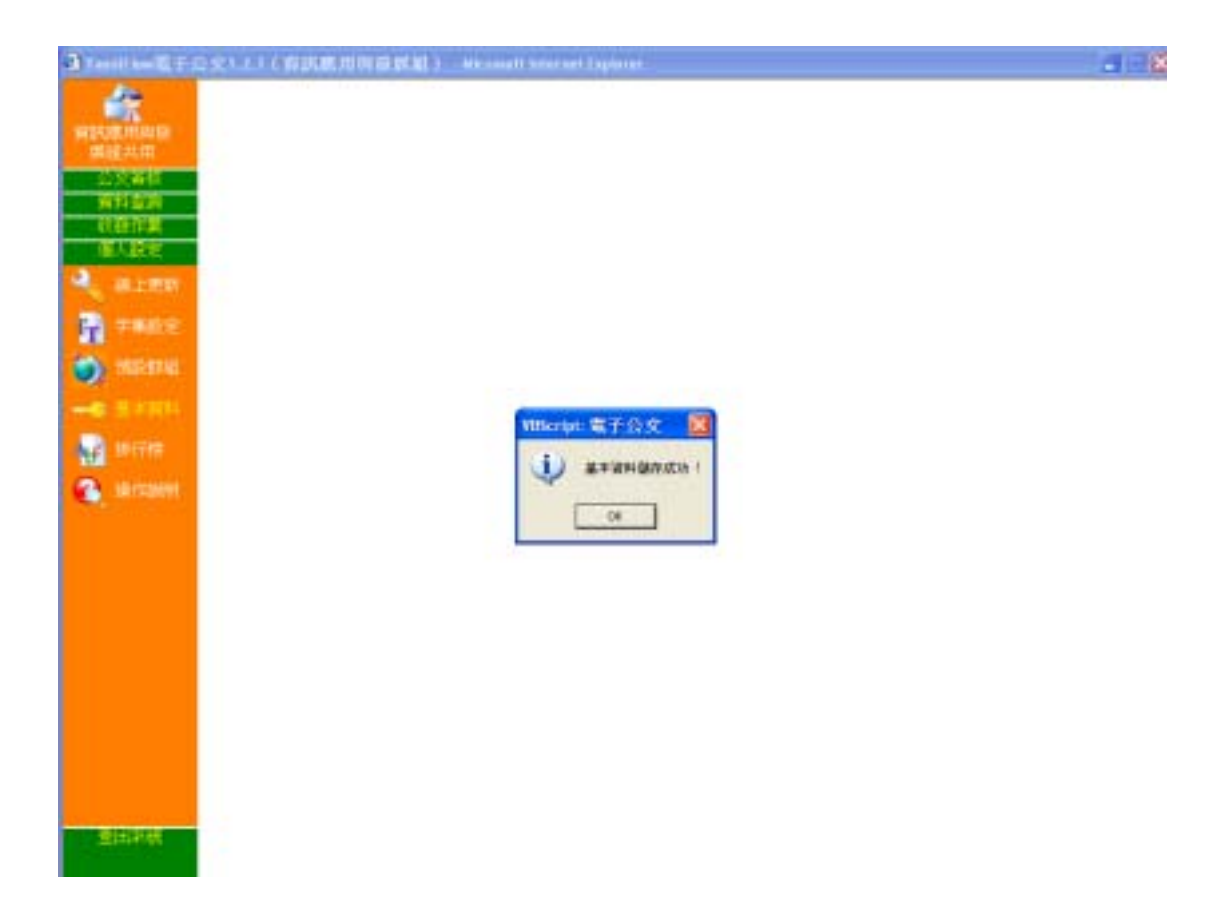